## SAP ABAP table TICL813 {Reserves Group}

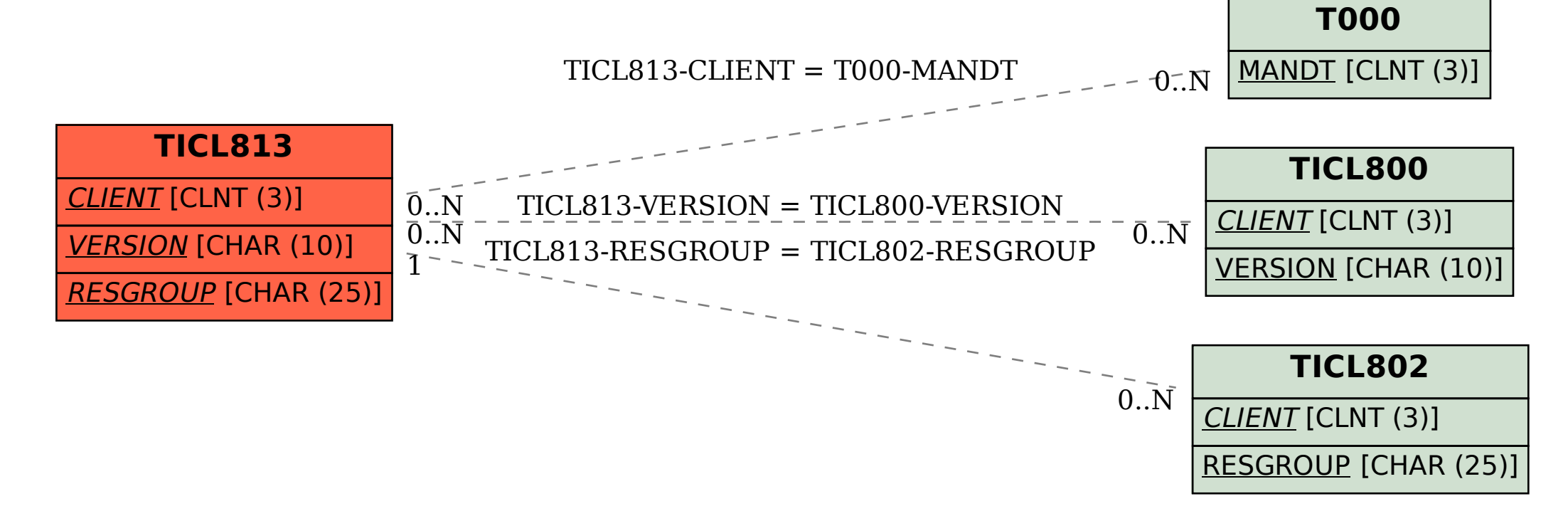